Программирование на языке Java

Тема 23. Рекурсия

Рекурсия – способ организации обработки данных, при котором программа вызывает сама себя непосредственно, либо с помощью других программ.

#### **Примеры**

- вычисление факториала числа,
- вычисление чисел Фибоначчи,
- геометрические фракталы

#### **Зачем?**

- **• для общего определения объекта с использованием ранее заданных частных определений**
- **• мощный принцип программирования**

#### **Во многих вычислениях используется самоповторение**

- **• Сортировка слиянием, быстрое преобразование Фурье, алгоритм Эвклида, поиск в глубину.**
- **• Обработка папок, содержащих файлы и другие папки.**

**Рекурсия тесно связана с понятием математической индукции**

# **Рекурсивные объекты – 1**

#### **Сказка о попе и собаке:**

У попа была собака, он ее любил. Она съела кусок мяса, он ее убил. В ямку закопал, надпись написал:

**Сказка о попе и собаке**

#### **Рисунок с рекурсией:**

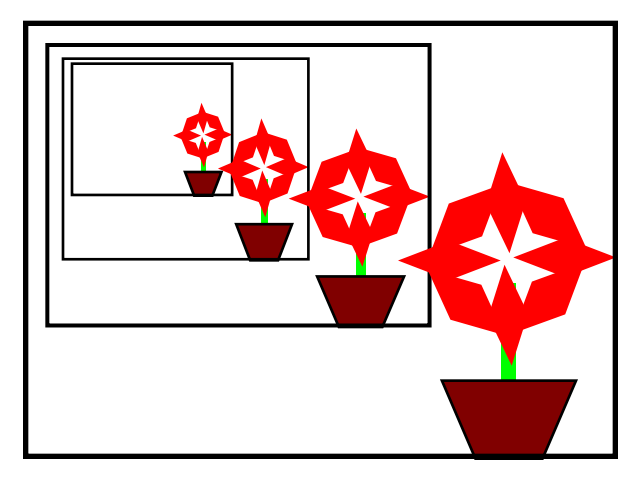

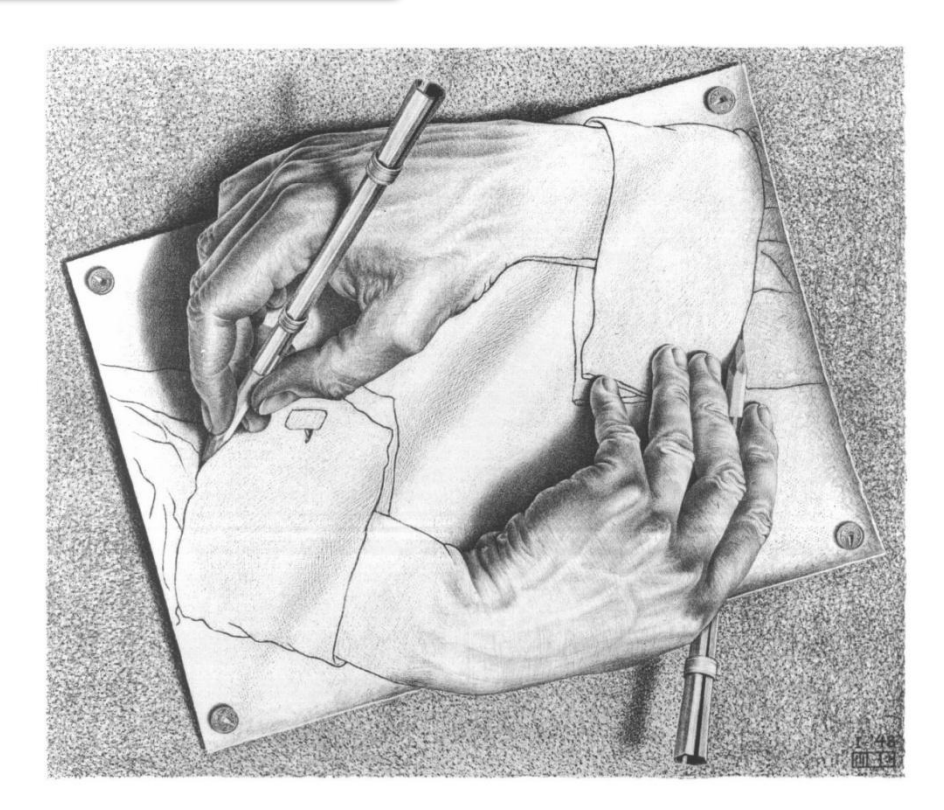

### Рекурсивные объекты - 2

#### Треугольник Серпинского

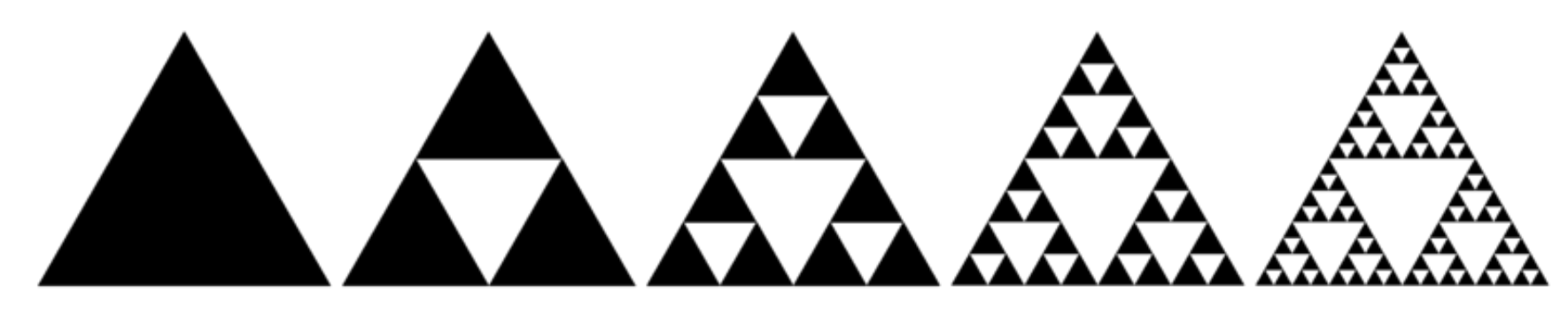

Снежинка Коха

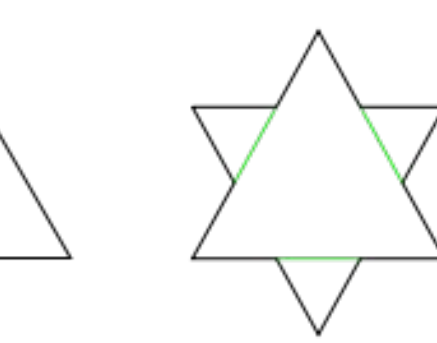

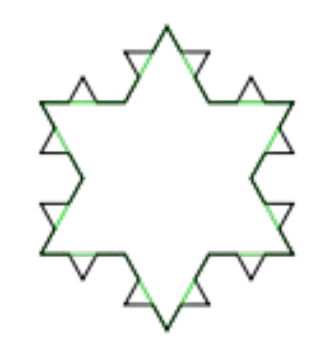

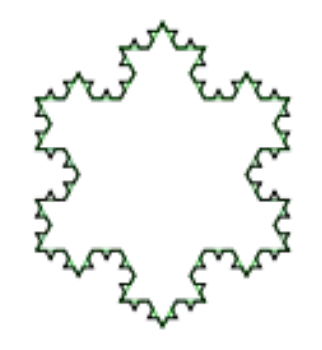

### **Рекурсивные объекты – 3**

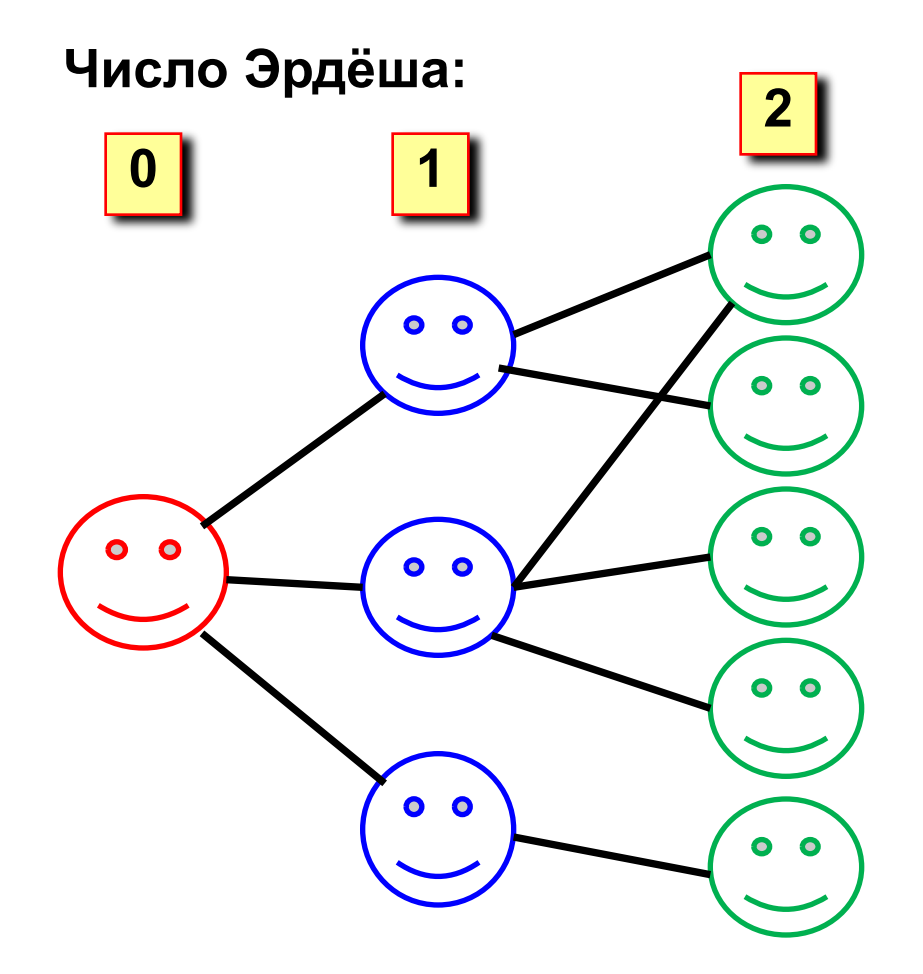

- **2** у самого Эрдёша число равно 0;
- у соавторов Эрдёша число равно 1;
- соавторы людей с числом Эрдёша, равным n, имеют число Эрдёша n+1.

### **Рекурсивные объекты – 4**

#### **Факториал:**

$$
N! =\begin{cases} 1, & \text{ecли } N = 1, \\ N \cdot (N-1)!, & \text{ecnu } N > 1. \end{cases}
$$
  
1! = 1, 2! = 2 \cdot 1! = 2 \cdot 1, 3! = 3 \cdot 2! = 3 \cdot 2 \cdot 1  
4! = 4 \cdot 3! = 4 \cdot 3 \cdot 2 \cdot 1  

$$
N! = N \cdot (N-1) \cdot 1 \cdot 2 \cdot 1
$$

**Рекурсивный объект** – это объект, определяемый через один или несколько таких же объектов.

# Дерево Пифагора

Дерево Пифагора из N уровней - это ствол и отходящие от него симметрично два дерева Пифагора из N-1 уровней, такие что длина их стволов в 2 раза меньше и угол между ними равен 90°.

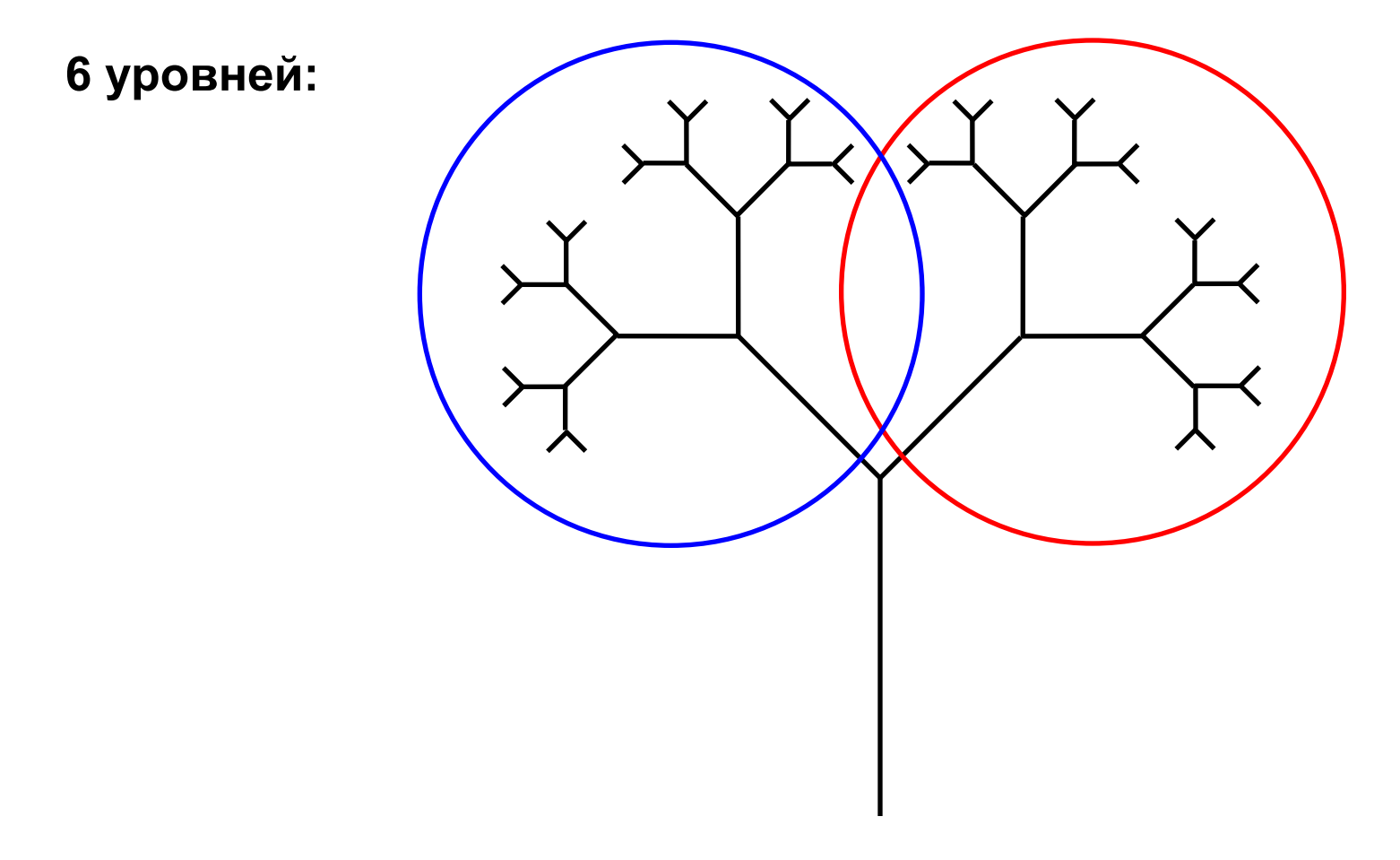

# **Рекурсия и математическая индукция – 1**

Рекурсия используется в методе мат. индукции. **Метод математической индукции:**

- 1. Имеется бесконечный ряд утверждений P<sub>i</sub>, где i натуральное число.
- 2. Надо доказать верность утверждения P<sub>N</sub>, где N натуральное число.
- 3. Надо доказать следующее утверждение: если истинно утверждение P<sub>i</sub>, то истинно и утверждение P<sub>i+1</sub>.
- 4. Тогда истинны все утверждения P<sub>i</sub> для i >= N.

# **Рекурсия и математическая индукция – 2**

#### **Пример:**

- 1. Предположим Р<sub>1</sub> верно, а нужно выяснить истинность утверждения Р<sub>3</sub>.
- 2.  $P_3$  верно если верно  $P_2$ .
- 3.  $P_2$  верно если верно  $P_1$ .
- 4. Р<sub>1</sub> верно.
- 5. Отсюда, Р<sub>2</sub> верно.
- 6. Отсюда, Р<sub>3</sub> верно. Что и требовалось доказать.

**Пример:** Доказать, что 1 + 2 + … + n = n(n+1)/2

## **Рекурсия и математическая индукция – 3**

**Цель индукции:** установить истинность выражения для больших задач, основываясь на истинности выражения на малых значениях.

**Цель рекурсии:** осуществить вычисление, сведя его к задаче меньшей размерности.

### **Основное правило рекурсии**

В любой рекурсивной функции **обязательно должна быть нерекурсивная ветвь**, которая обеспечивает выход из рекурсии.

**Рекурсия** – способ организации обработки данных, при котором программа вызывает сама себя непосредственно, либо с помощью других программ.

**Итерация** – способ организации обработки данных, при котором определенные действия повторяются многократно, не приводя при этом к рекурсивным вызовам программ.

**Рекурсия и итерация взаимосвязаны:** любой алгоритм, реализованный в рекурсивной форме, может быть переписан в итеративном виде, и наоборот.

**Внимание!** Время выполнения и количество используемой памяти этими программами могут не совпадать.

### Вычисление факториала числа - 1

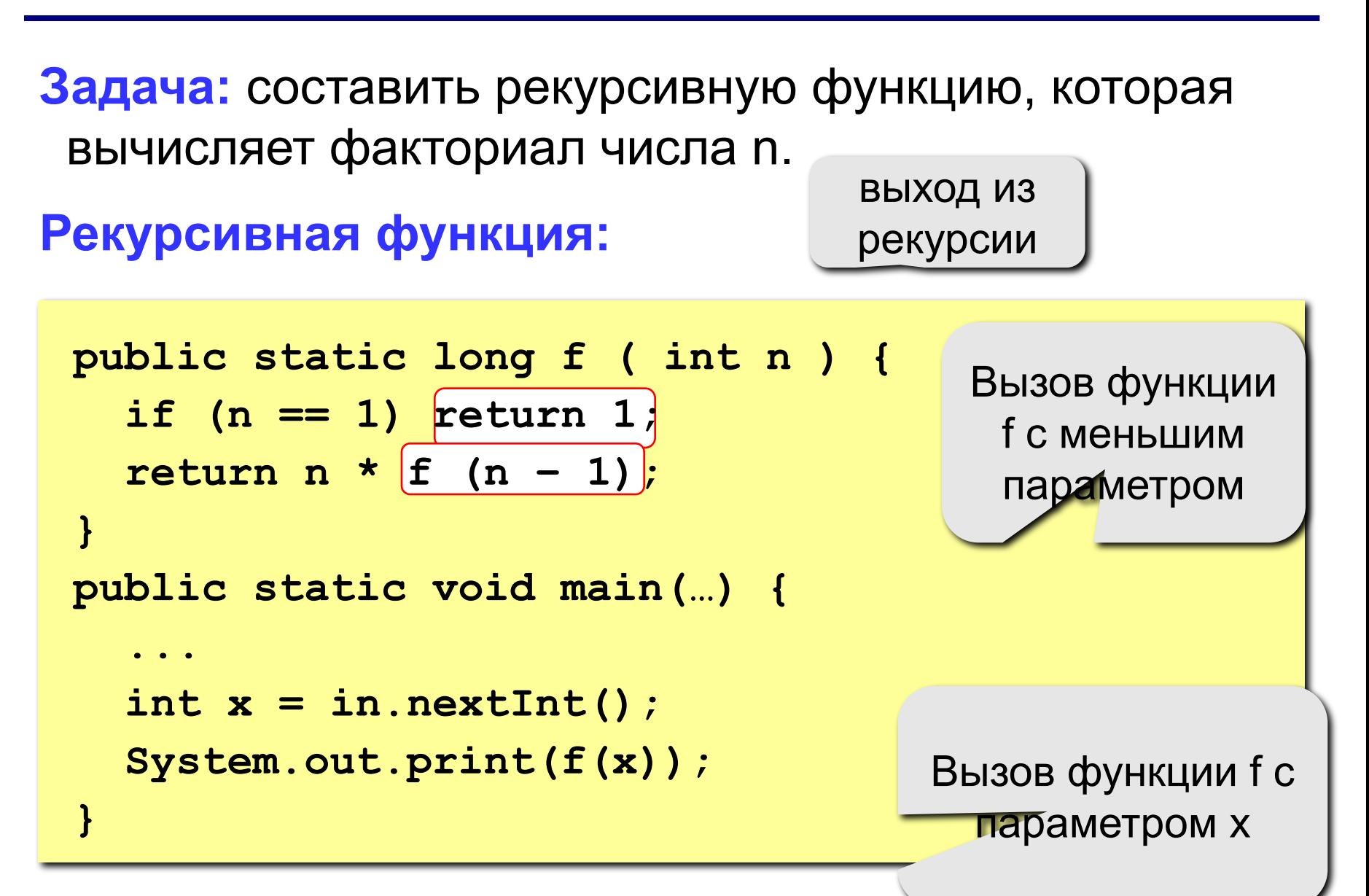

### **Вычисление факториала числа – 2**

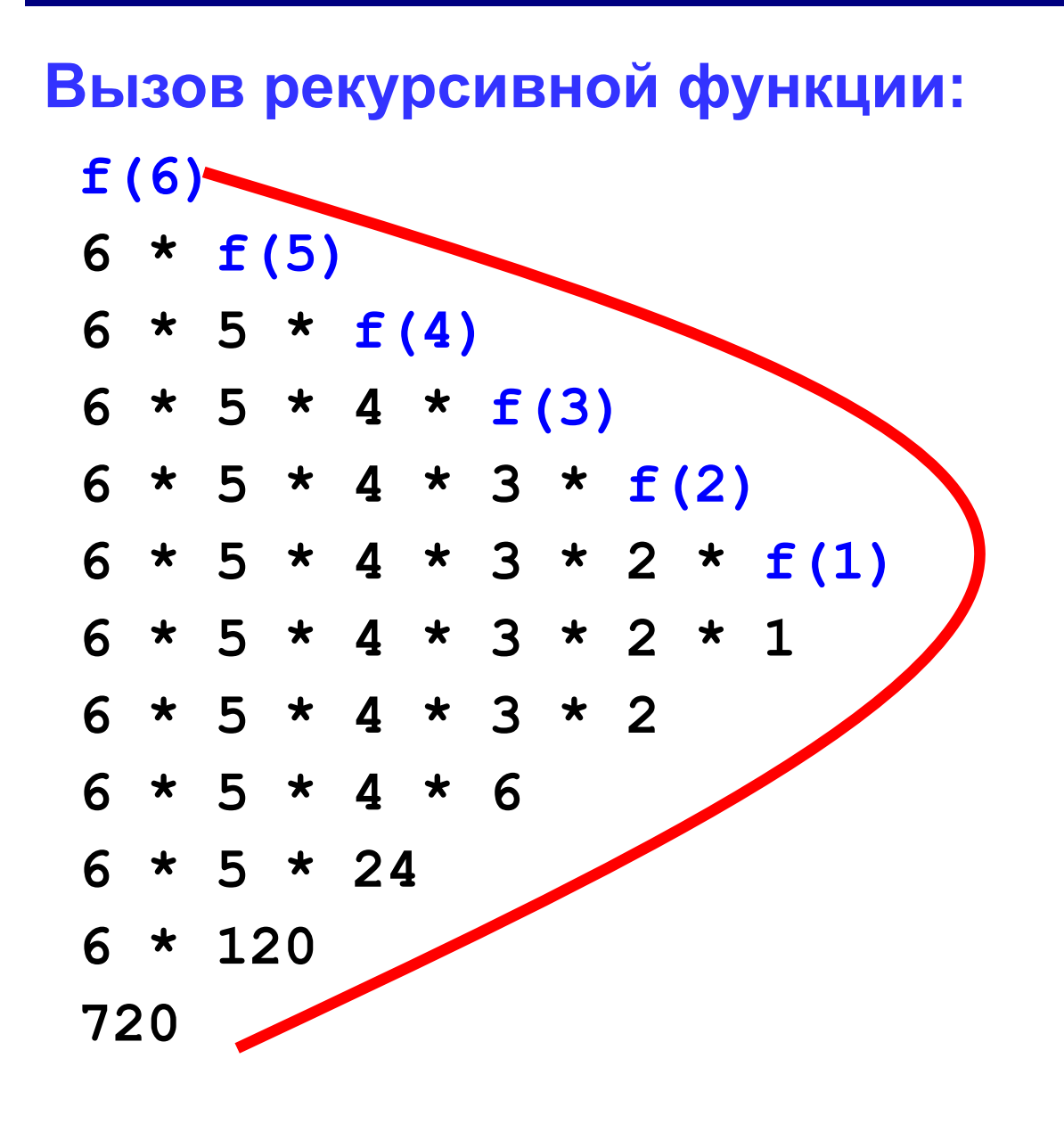

#### Итеративная функция:

```
public static long f iter ( int n ) {
 int f = 1;
 for (int i = 1; i \le n; i++)
  f *= i:
 return f;
Ŧ
public static void main (...) {
\bullet \bullet \bulletint x = in.nextInt()System.out.print(f iter(x));
\mathbf{\iota}
```
#### **Вычисление факториала числа – 4**

#### **Вызов итеративной функции:**

**f\_iter(6)**

| i                       | f(i)           |
|-------------------------|----------------|
| $\mathbf 1$             | $\mathbf 1$    |
| $\overline{2}$          | $\overline{2}$ |
| 3                       | 6              |
| $\overline{\mathbf{4}}$ | 24             |
| 5                       | 120            |
| 6                       | 720            |

#### **Что будет выведено на экран?**

```
public static void main(String[] args) {
    xMethod(1234567);
}
public static void xMethod(int n) {
    if (n > 0) {
       System.out.print(n % 10);
       xMethod(n / 10);
    }
}
                                     7654321
```
#### **Что будет выведено на экран?**

```
public static void main(String[] args) {
    xMethod(5);
}
public static void xMethod(int n) {
    if (n > 0) {
       System.out.printf("%d ", n); 
       xMethod(n - 1);
    }
}
                                      5 4 3 2 1
                                     А если поменять 
                                      эти две строки 
                                        местами?
                        1 2 3 4 5
```
#### **Что не так?**

```
public static void main(String[] args) {
    xMethod(1234567);
}
public static void xMethod(double n) {
    if (n !=0) {
       System.out.println(n);
       xMethod(n / 10);
 }
}
                                  n – вещественная
                                    переменная, 
                                  поэтому деление 
                                будет продолжаться 
                                    до 1.0E-323
```
# **Особенности рекурсивных методов**

- В теле метода обязательно есть блок **if-else** или **switch** с несколькими case
- Обязательно должна быть хотя бы одна ветка, которая останавливает рекурсию.
- Каждый рекурсивный вызов «уменьшает» исходную задачу, делая ее все ближе и ближе к нерекурсивному случаю до тех пор пока не станет равен ему.

```
public static void drinkCoffee(Cup cup) {
   if (!cup.isEmpty()) { // чашка пуста?
     cup.takeOneSip(); // выпить глоток
     drinkCoffee(cup);
```
 **}**

**}**

#### Н-дерево порядка n в единичном квадрате

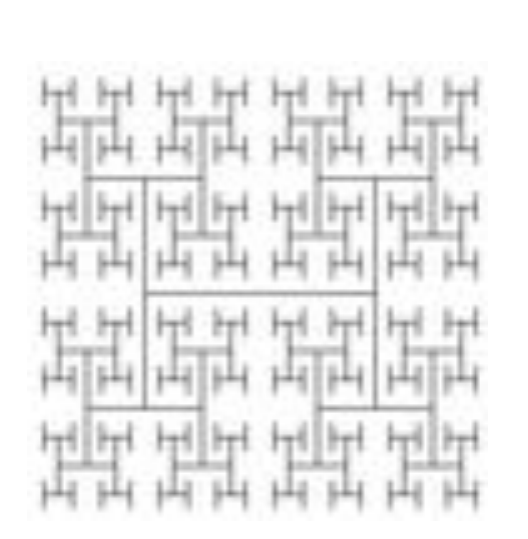

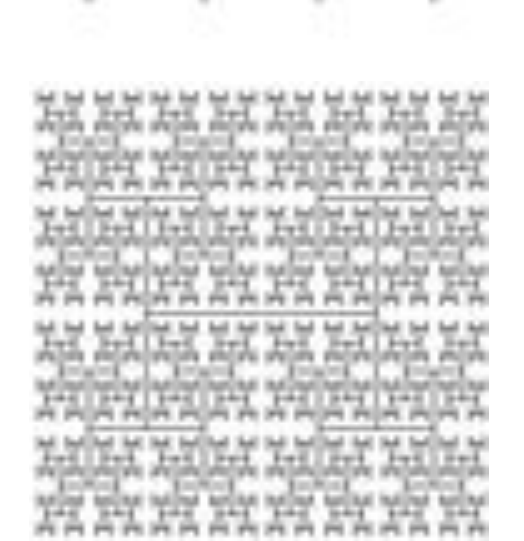

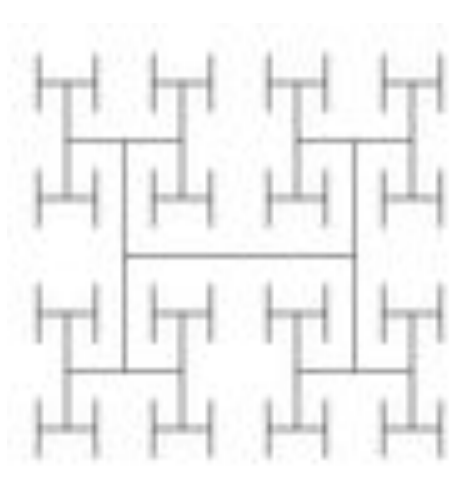

#### **Рекурсивная графика. H-дерево**

**draw(int n, double x, double y, double size) { if (n == 0) return; double x0 = x - size/2; double x1 = x + size/2; double y0 = y - size/2; double y1 = y + size/2; StdDraw.line(x0, y0, x0, y1); StdDraw.line(x1, y0, x1, y1); StdDraw.line(x0, y, x1, y);**

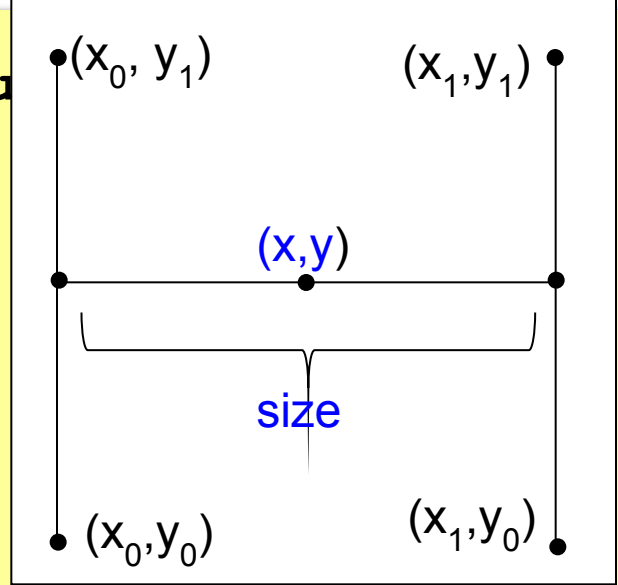

 **draw(n-1, x0, y0, size/2); // нижнее левое дерево draw(n-1, x0, y1, size/2); // верхнее левое дерево draw(n-1, x1, y0, size/2); // нижнее правое дерево draw(n-1, x1, y1, size/2); // верхнее правое дерево }**

### **Стек вызовов**

В один момент времени может исполняться один метод из всей программы.

```
public static void a() {
    print("вызов метода b()");
    b();
}
public static void b() {
    print("выполнение метода b()");
}
public static void main(String[] args) {
    a();
}
```
### **Стек вызовов**

**Стек вызовов** (call stack) – стек, хранящий информацию для возврата управления из подпрограммы в программу (или подпрограмму при вложенных или рекурсивных вызовах).

Элементы добавляются в стек вызовов по следующему принципу: последний добавленный элемент должен быть извлечён первым.

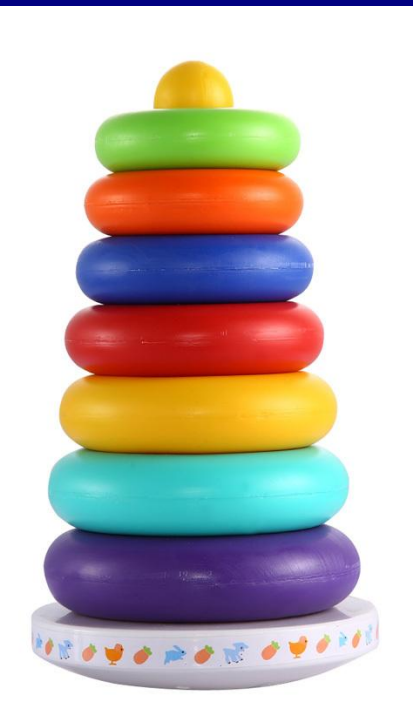

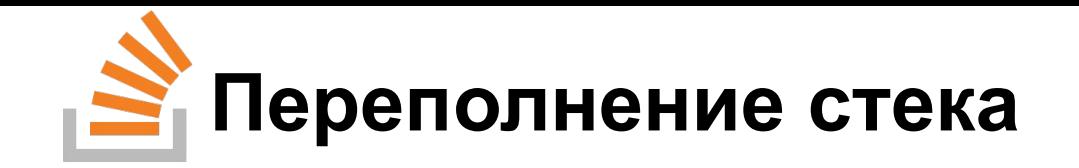

В процессе рекурсии существует опасность переполнения стека вызовов, ошибка **Stack overflow**

```
public static void a() {
    a();
}
public static void main(String[] args) {
    a();
}
```
Результат выполнения

```
Exception in thread "main"
       java.lang.StackOverflowError
```
## «Ловушки» рекурсии – 1

#### Отсутствие конечного случая

Если написать рекурсивный метод без нерекурсивной ветви, то программа выдаст ошибку StackOverflow.

```
public static void a() {
    a();
\mathbf{\iota}public static void main (String [] args) {
    a();
\mathbf{\iota}
```
Нет гарантии достижения нерекурсивного случая

```
public static int fact ( int n ) {
 if (n == 1)return 1;
 return n * fact(n);
\mathbf{\}
```
#### Перерасход памяти

Если рекурсивные вызовы функцией самой себя занимают большие промежутки времени до завершения работы, Java может исчерпать доступный объем памяти для хранения промежуточных результатов.

```
public static double H(int n) {
  if (n == 1) return 1.0;return H(n - 1) + 1.0 / n;
\mathbf{\iota}main() {
  H(1000); // 7.485470860550343
  H(10000); // 9.787606036044348
  H(100000); // Exception in thread "main"
                 java.lang.StackOverflowError
```
### «Ловушки» рекурсии – 4

#### Чрезмерный объем повторных вычислений

Даже довольно простая функция способна создать очень большой объем повторных вычислений.

Таких ситуаций нужно избегать.

Рассмотрим на примере чисел Фибоначчи.

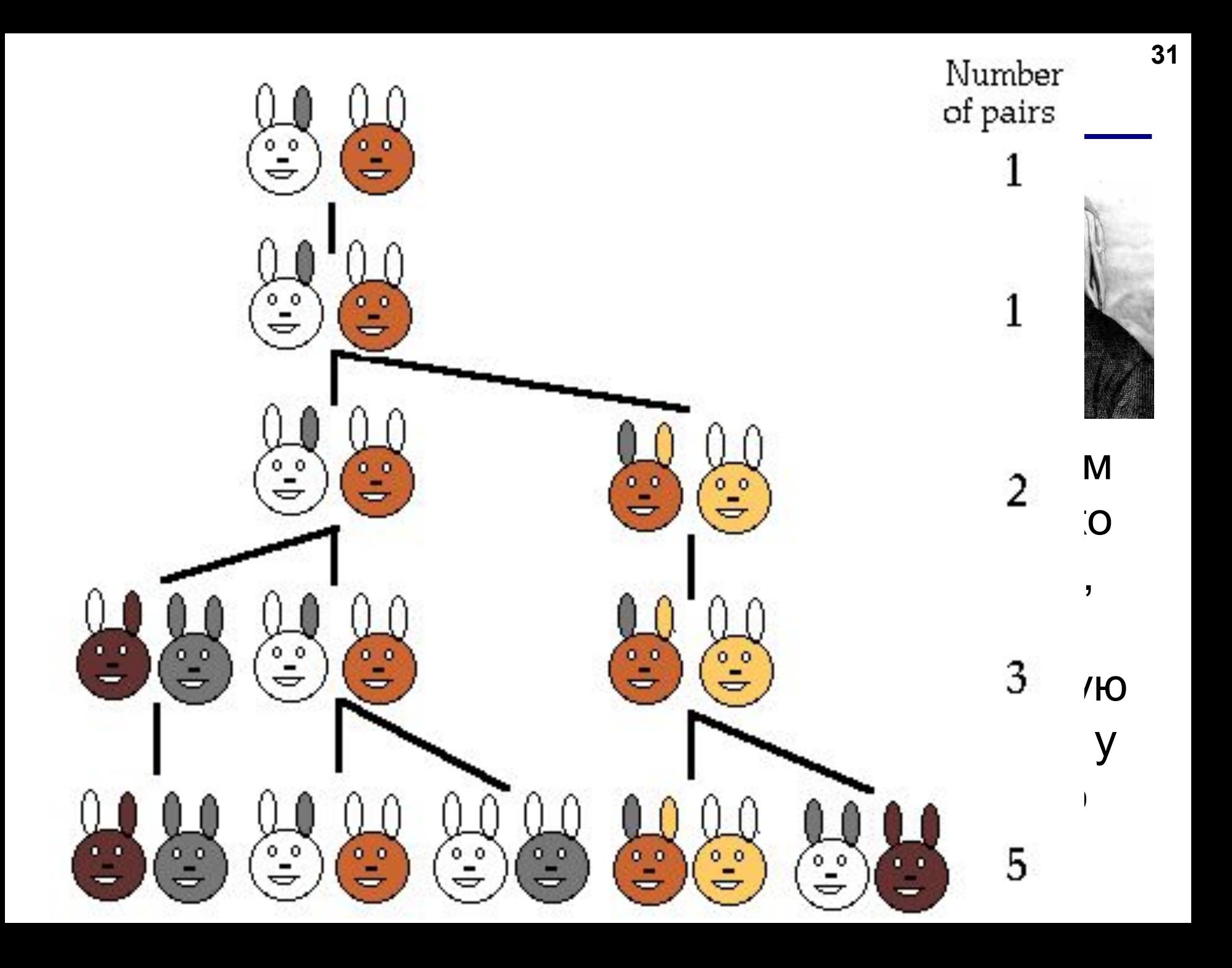

#### **Числа Фибоначчи**

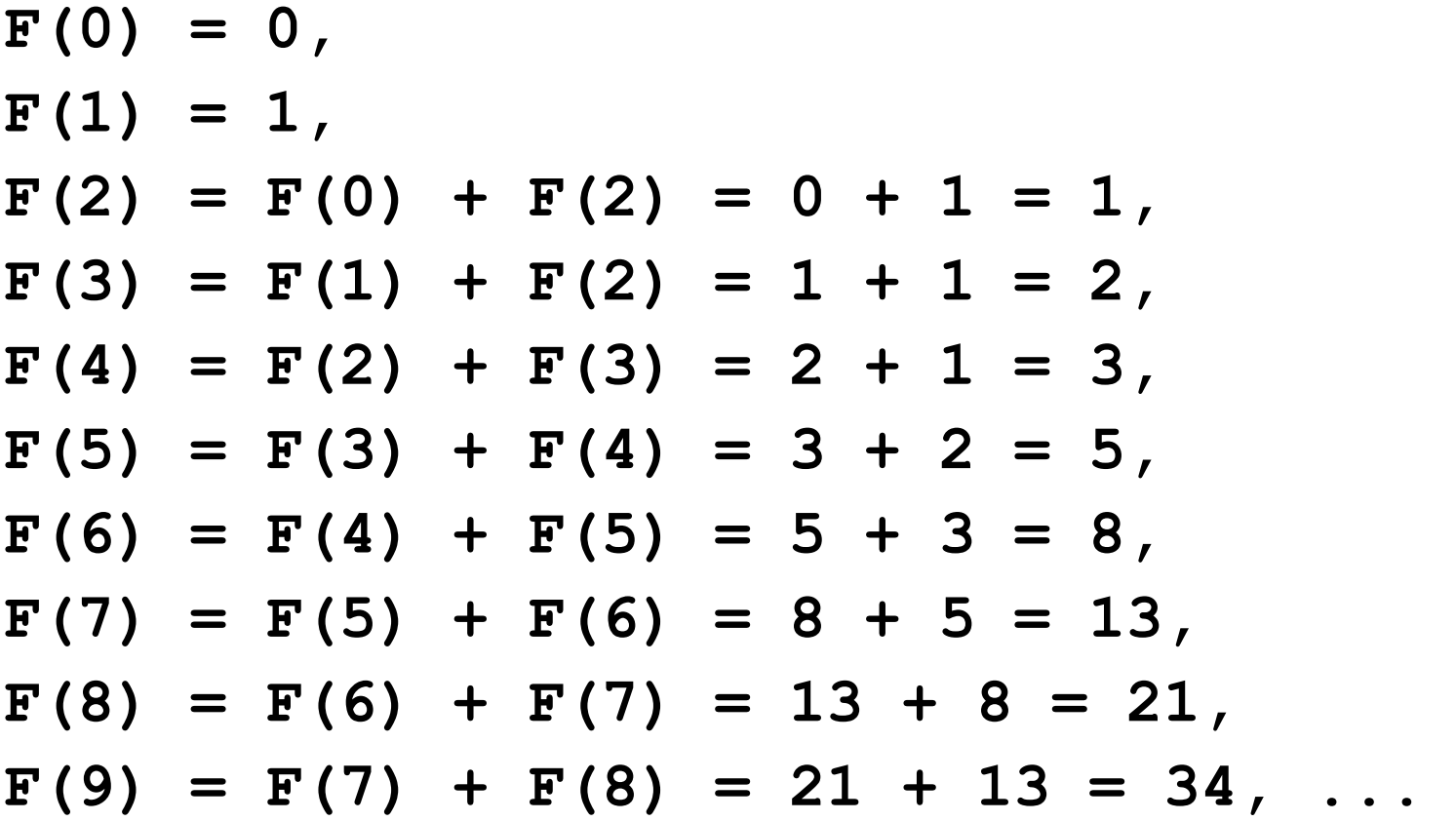

**Числа Фибоначчи:** 0, 1, 1, 2, 3, 5, 8, 13, 21, 34, 55, ...

$$
F(n) = \begin{cases} 0, eclm n = 0 \\ 1, eclm n = 1 \\ F(n-1) + F(n-2), \text{ } n \text{ have} \end{cases}
$$

#### **Рекурсивное вычисление числа Фибоначчи**

**Задача:** составить рекурсивную функцию, которая вычисляет n-ое число Фибоначчи.

#### **Рекурсивная функция:**

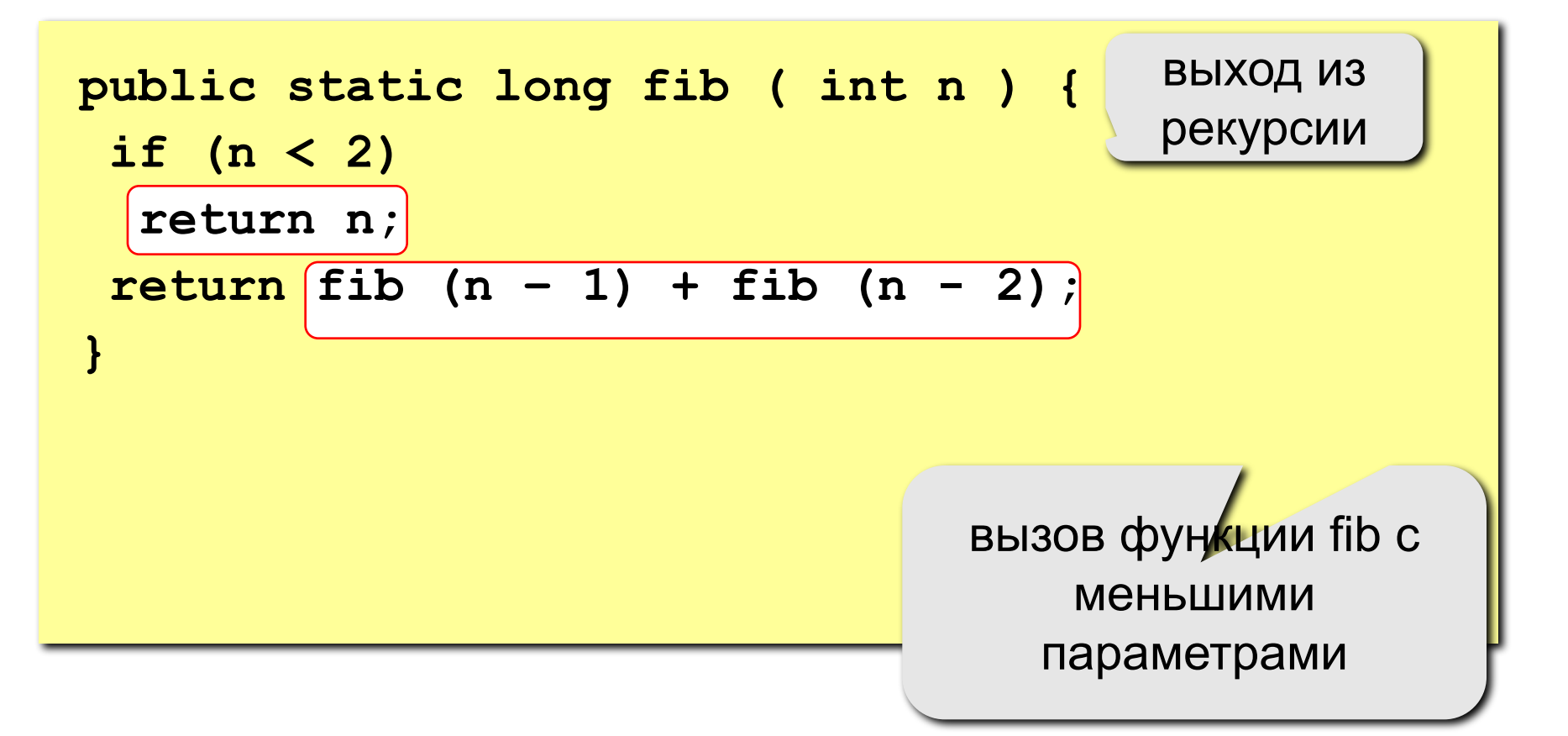

#### **Рекурсивное вычисление числа Фибоначчи**

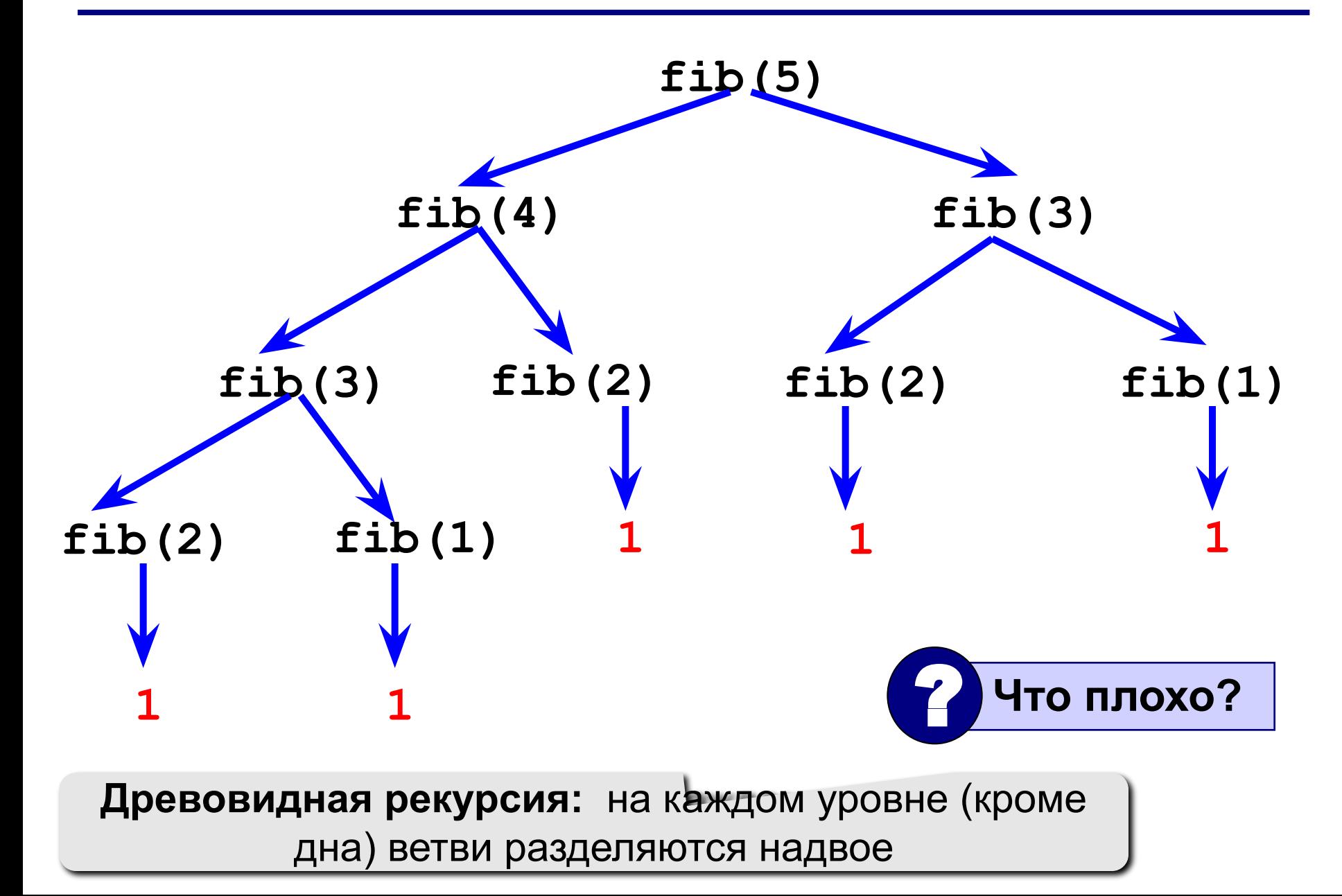

**35**

### **Рекурсивное вычисление числа Фибоначчи**

А если вычислять F(50)? F(50) вызовется 1 раз (1 минута 16 секунд) F(49) вызовется 1 раз (47 секунд) F(48) вызовется 2 раз (29 секунд) F(47) вызовется 3 раз (18 секунд) F(46) вызовется 5 раз (11 секунд) F(45) вызовется 8 раз (7 секунд)

… F(1) вызовется 12 586 269 025 раз **Вывод:** в данном случае рекурсия является неэффективным решением.

**Как решать данную задачу?** Можно воспользоваться итерацией.

### Итеративное вычисление числа Фибоначчи

```
public static long fib iter ( int n ) {
  if (n == 0) return 0;
  long[] F = new Long[n+1];
  F[0] = 0;
  F[1] = 1;for (int i = 2; i \leq n; i++)
    F[i] = F[i-1] + F[i-2];return F[n];
```
Такой подход называется динамическое программирование, когда каждая вспомогательная задача решается только один раз, после чего ответ сохраняется в таблице, что приводит к сокращению количества вычислений.

# **Задача. Палиндром**

**Задача.** Написать логический рекурсивный метод, который проверяет является ли строка из параметра палиндромом.

```
public static boolean isPalindrome(String s) {
   if (s.length() <= 1) 
     return true;
   else if (s.charAt(0) != s.charAt(s.length() - 1)) 
     return false;
   else
   return isPalindrome(s.substring(1, s.length() - 1));
}
                                  Создание новой строки
```
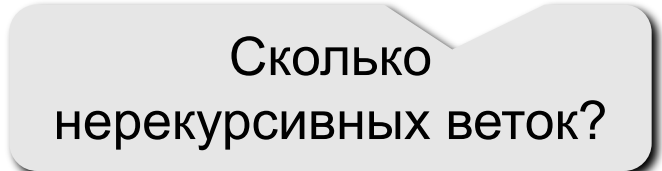

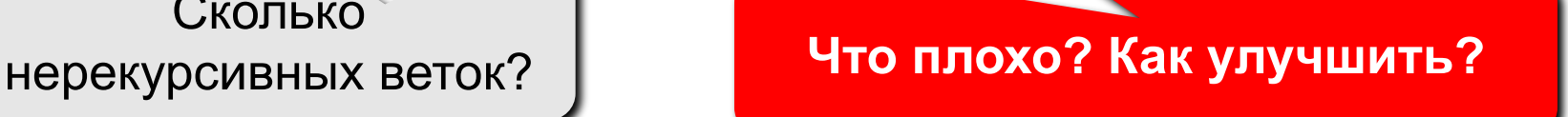

#### **Вспомогательные методы**

Воспользуемся вспомогательным методом, в который кроме строки будем передавать индексы начала и окончания подстроки.

```
boolean isPalindrome(String s) {
   return isPalindrome(s, 0, s.length() - 1);
}
boolean isPalindrome(String s, int low, int high) {
   if (high <= low)
     return true;
   else if (s.charAt(low) != s.charAt(high))
     return false;
   else
    return isPalindrome(s, low + 1, high - 1);
}
```

```
public static void main(String[] args) {
   ex(6);
}
public static void ex(int n) {
   if (n<=0)
     return;
   System.out.println(n);
   ex(n-2);
   ex(n-3);
   System.out.println(n);
}
```

```
public static void main(String[] args) {
   ex(6);
}
public static void ex(int n) {
   System.out.println(n);
   ex(n-2);
   ex(n-3);
   System.out.println(n);
    if (n<=0)
     return;
}
```
# **Итоги**

- 1. Что такое рекурсивный метод?
- 2. Что такое бесконечная рекурсия?
- 3. Что означает ошибка Stack Overflow и при каких обстоятельствах она может возникнуть?
- 4. Бывают ли ситуации, когда итерация является единственно возможным решением задачи?
- 5. Бывают ли ситуации, когда рекурсия является единственно возможным решением задачи?
- 6. Что выбрать: рекурсию или итерацию?

## Итоги

Я предупрежден о чрезмерном расходе памяти и чрезмерном объеме вычислений, которые могут возникнуть в результате выполнения рекурсивного кода.

Дата Подпись \_\_\_\_\_

# Задания

1. Составить рекурсивную функцию, которая возводит число а в n-ую степень. Воспользуйтесь тем, что

```
a^n=a\cdot a^{n-1},
a^0 = 1.
```
# **Сортировка методом выбора**

#### **Идея:**

- найти минимальный элемент и поставить на первое место (поменять местами с **A[0]**)
- **• из оставшихся** найти минимальный элемент и поставить на второе место (поменять местами с **A[1]**), и т.д.

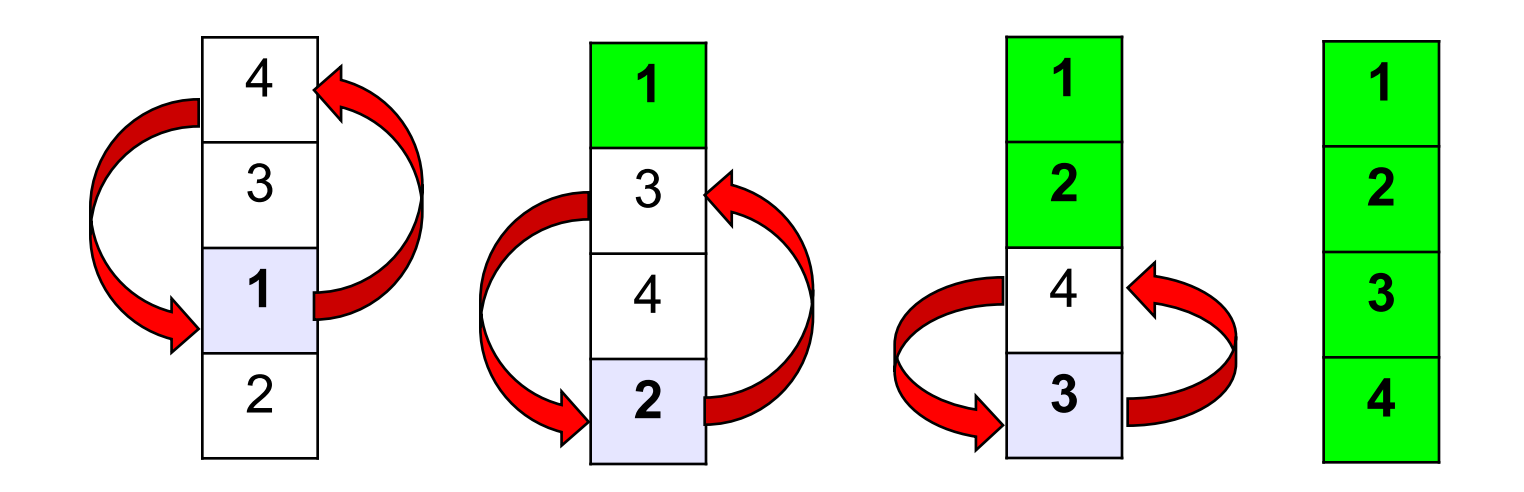

# **Рекурсивный подход. Сортировка**

#### **2 подзадачи**

- Найти минимальный элемент в массиве и поменять его местами с первым;
- Выполнить дальнейшую сортировку рекурсивно, игнорируя первый элемент.

## **Рекурсивный подход. Сортировка**

```
void sort(int[] list, int low, int high) {
   if (low < high) {
     int indexOfMin = low;
     int min = list[low];
    for (int i = 1ow + 1; i \le high; i++)
       if (list[i] < min) {
         min = list[i];
         indexOfMin = i;
 }
     list[indexOfMin] = list[low];
    list[low] = min; sort(list, low + 1, high);
 }
}
```
### **Рекурсивный подход. Сортировка**

```
void sort(int[] list) {
   sort(list, 0, list.length - 1);
}
```
# **Рекурсивный подход. Бинарный поиск**

**NB!** Для того, чтобы осуществить бинарный поиск, элементы массива должны быть упорядочены.

#### **Что нужно учесть?**

- Если x меньше элемента в середине массива, рекурсивно ищем в первой половине массива.
- Если x равен элементу в середине массива, то можно завершить поиск.
- Если x больше элемента в середине массива, рекурсивно ищем во второй половине массива.

# **Рекурсивный подход. Бинарный поиск**

```
int binarySearch(int[] list, int key) {
   int low = 0;
   int high = list.length - 1;
   return binarySearch(list, key, low, high);
}
int binarySearch(int[] list, int key, 
                   int low, int high) {
   // напишите рекурсивный метод поиска
```
**}**